## Package 'MeSHDbi'

#### May 14, 2024

<span id="page-0-0"></span>Title DBI to construct MeSH-related package from sqlite file

Description The package is unified implementa-

tion of MeSH.db, MeSH.AOR.db, and MeSH.PCR.db and also is interface to construct Gene-MeSH package (MeSH.XXX.eg.db). loadMeSHDbiPkg import sqlite file and generate MeSH.XXX.eg.db.

Version 1.40.0

Author Koki Tsuyuzaki

Maintainer Koki Tsuyuzaki <k.t.the-answer@hotmail.co.jp>

**Depends**  $R$  ( $>= 3.0.1$ )

Imports methods, AnnotationDbi (>= 1.31.19), RSQLite, Biobase

Suggests testthat

License Artistic-2.0

biocViews Annotation, AnnotationData, Infrastructure

git\_url https://git.bioconductor.org/packages/MeSHDbi

git\_branch RELEASE\_3\_19

git\_last\_commit e6c2744

git\_last\_commit\_date 2024-04-30

Repository Bioconductor 3.19

Date/Publication 2024-05-14

### Contents

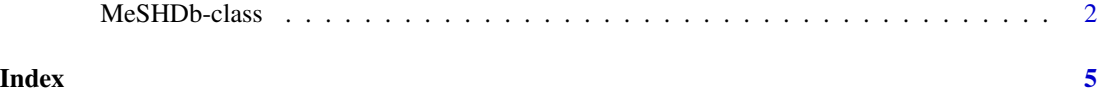

<span id="page-1-0"></span>

#### **Description**

MeSHDb is the simple class for providing the relationship between Entrez gene IDs and MeSH IDs. It provides the database connection and easily accessible with columns, keytypes, keys and select. Some users may use additional functions such as dbconn, dbfile, dbschema, dbInfo, species, nomenclature, listDatabases, and meshVersion for much complex data acquisition.

columns shows which kinds of data can be returned for the MeSHDb object.

keytypes allows the user to discover which keytypes can be passed in to select or keys and the keytype argument.

keys returns keys for the database contained in the MeSHDb object . This method is already documented in the keys manual page but is mentioned again here because it's usage with select is so intimate. By default it will return the primary keys for the database, but if used with the keytype argument, it will return the keys from that keytype.

select will retrieve the data as a data.frame based on parameters for selected keys, columns, and keytype arguments.

dbconn returns the connection with database in the package.

dbfile returns the absolute path sqlite file is saved.

dbschema returns the database schema.

dbInfo returns the many meta information about the package.

species returns the species name.

nomenclature returns the scientific name.

listDatabases returns the list of databases to correspond Gene ID and MeSH ID.

meshVersion returns the version of MeSH.

#### Usage

```
columns(x)
keytypes(x)
keys(x, keytype, ...)
select(x, keys, columns, keytype, ...)
dbconn(x)
dbfile(x)
dbschema(x, file = ", show.indices = FALSE)
dbInfo(x)
species(object)
nomenclature(x)
listDatabases(x)
meshVersion(x)
```
#### <span id="page-2-0"></span>MeSHDb-class 3

#### Arguments

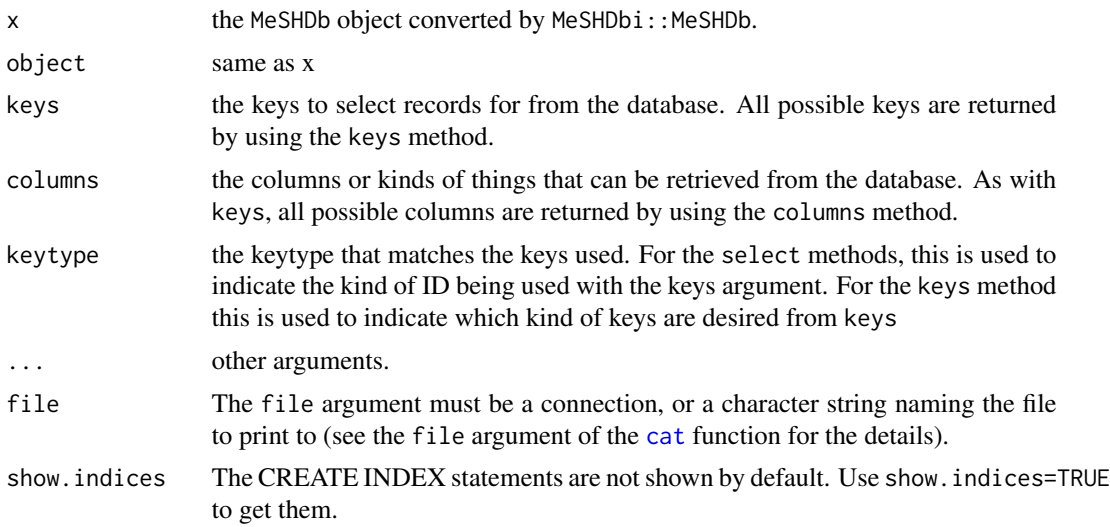

#### Value

keys, columns, keytypes, dbfile, dbInfo, species, and nomenclature each return a character vector or possible values. select, dbschema, listDatabases, and meshVersion each return a data.frame. dbconn returns database connection.

#### Author(s)

Koki Tsuyuzaki

#### See Also

[dbConnect](#page-0-0)

#### Examples

```
# library("MeSHDbi")
# library("AnnotationHub")
# # Data retrieval from AnnotationHub
# ah <- AnnotationHub()
# dbfile <- query(ah, c("MeSHDb", "Bombyx mori", "v001"))[[1]]
# # Constructor
# MeSH.Sil.eg.db <- MeSHDbi::MeSHDb(dbfile)
# # show
# MeSH.Sil.eg.db
# # dbconn
```
#### 4 MeSHDb-class

```
# # dbfile
# dbfile(MeSH.Sil.eg.db)
# # dbschema
# dbschema(MeSH.Sil.eg.db)
# # dbInfo
# dbInfo(MeSH.Sil.eg.db)
# # species
# species(MeSH.Sil.eg.db)
# # nomenclature
# nomenclature(MeSH.Sil.eg.db)
# # listDatabases
# listDatabases(MeSH.Sil.eg.db)
# # meshVersion
# meshVersion(MeSH.Sil.eg.db)
# # columns
# cols <- columns(MeSH.Sil.eg.db)
# # keytypes
# kys <- keytypes(MeSH.Sil.eg.db)
# # keys
# ks <- keys(MeSH.Sil.eg.db, keytype="GENEID")[seq(10)]
# # select
# out <- select(MeSH.Sil.eg.db,
# columns=cols,
# keys=ks,
# keytype="GENEID")
```
# <span id="page-4-0"></span>Index

cat, *[3](#page-2-0)* class:MeSHDb *(*MeSHDb-class*)*, [2](#page-1-0) columns *(*MeSHDb-class*)*, [2](#page-1-0) columns,MeSHDb-method *(*MeSHDb-class*)*, [2](#page-1-0) dbconn *(*MeSHDb-class*)*, [2](#page-1-0) dbconn,MeSHDb-method *(*MeSHDb-class*)*, [2](#page-1-0) dbConnect, *[3](#page-2-0)* dbfile *(*MeSHDb-class*)*, [2](#page-1-0) dbfile,MeSHDb-method *(*MeSHDb-class*)*, [2](#page-1-0) dbInfo *(*MeSHDb-class*)*, [2](#page-1-0) dbInfo,MeSHDb-method *(*MeSHDb-class*)*, [2](#page-1-0) dbschema *(*MeSHDb-class*)*, [2](#page-1-0) dbschema,MeSHDb-method *(*MeSHDb-class*)*, [2](#page-1-0) keys *(*MeSHDb-class*)*, [2](#page-1-0) keys,MeSHDb-method *(*MeSHDb-class*)*, [2](#page-1-0) keytypes *(*MeSHDb-class*)*, [2](#page-1-0) keytypes,MeSHDb-method *(*MeSHDb-class*)*, [2](#page-1-0) listDatabases *(*MeSHDb-class*)*, [2](#page-1-0) listDatabases,MeSHDb-method *(*MeSHDb-class*)*, [2](#page-1-0) MeSHDb *(*MeSHDb-class*)*, [2](#page-1-0)

MeSHDb-class, [2](#page-1-0) meshVersion *(*MeSHDb-class*)*, [2](#page-1-0) meshVersion,MeSHDb-method *(*MeSHDb-class*)*, [2](#page-1-0)

nomenclature *(*MeSHDb-class*)*, [2](#page-1-0) nomenclature, MeSHDb-method *(*MeSHDb-class*)*, [2](#page-1-0)

select *(*MeSHDb-class*)*, [2](#page-1-0) select,MeSHDb-method *(*MeSHDb-class*)*, [2](#page-1-0) species *(*MeSHDb-class*)*, [2](#page-1-0) species,MeSHDb-method *(*MeSHDb-class*)*, [2](#page-1-0)